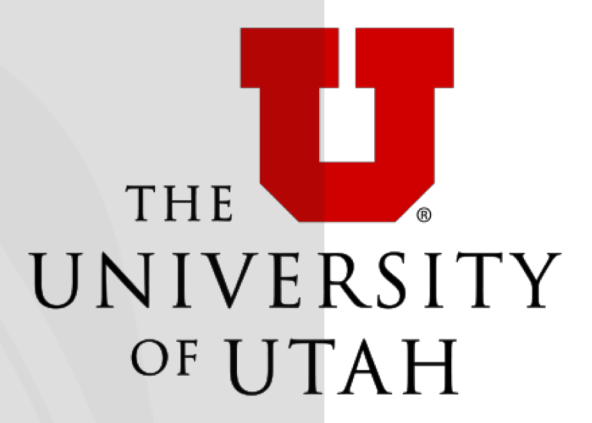

# Spark

### *CS6450: Distributed Systems*

Lecture 18

#### Ryan Stutsman

Some content adapted from Matei's NSDI talk.

Material taken/derived from Princeton COS-418 materials created by Michael Freedman and Kyle Jamieson at Princeton University.

Licensed for use under a Creative Commons Attribution-NonCommercial-ShareAlike 3.0 Unported License. Some material taken/derived from MIT 6.824 by Robert Morris, Franz Kaashoek, and Nickolai Zeldovich.

### Problems with Map-Reduce

- Scaled analytics to thousands of machines
- Eliminated fault-tolerance as a concern
- Not very expressive
	- Iterative algorithms (PageRank, Logistic Regression, Transitive Closure)
	- Interactive and ad-hoc queries (Interactive Log Debugging)
- Lots of specialized frameworks
	- Pregel, GraphLab, PowerGraph, DryadLINQ, HaLoop...

### Sharing Data between Iterations/Ops

- Only way to share data between iterations/phases is through shared storage
- Allow operations to feed data to one another
	- Ideally, through memory instead of disk-based storage
- Need the "chain" of operations to be exposed to make this work
- Also, does this break the MR fault-tolerance scheme?
	- Retry any Map or Reduce task since idempotent

### Examples **Examples(**

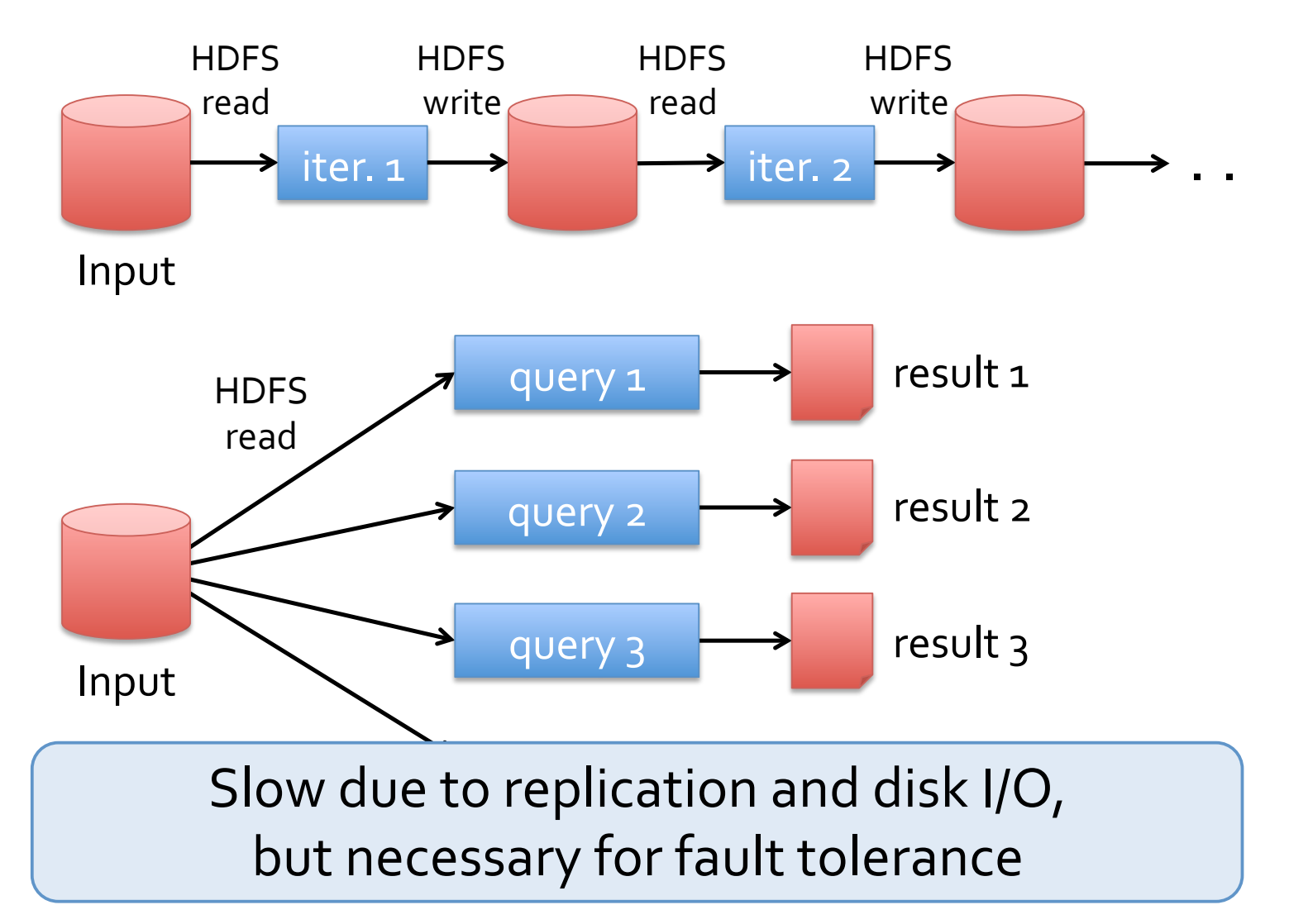

#### Goal: In-memory Data Sharing Goal: In-memory Data Sharing

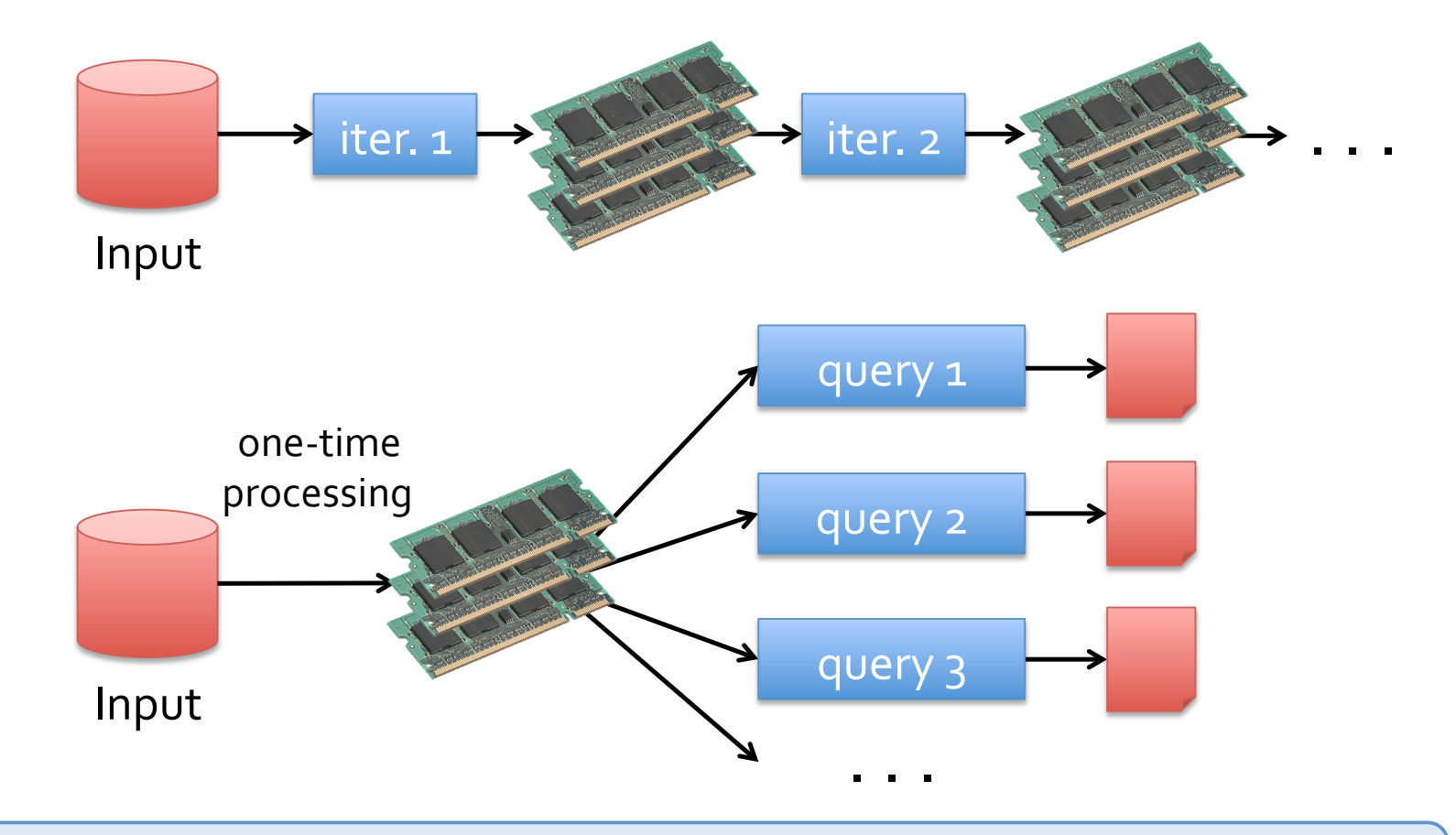

10-100× faster than network/disk, but how to get FT?

5

### Challenges

- Want distributed memory abstraction that is both fault-tolerant and efficient
- Existing storage allow fine-grained mutation to state
	- In-memory Key-value stores
	- But, they require costly on-the-fly replication for mutations
- Insight: leverage similar coarse-grained approach that transforms whole data set per op, like MR

### Resilient Distributed Datasets (RDDs)

- Restricted form of distributed shared memory
	- Immutable, partitioned collections of records
	- Can only be built through coarse-grained deterministic *transformations*
	- Map, filter, join...
- Efficient fault recovery using *lineage*
	- Log one operation to apply to many elements
	- Recompute lost partitions on failure
	- No cost if nothing fails

### Spark Programming Interface

- Scala API, exposed within interpreter as well
- RDDs
- Transformations on RDDs (RDD  $\rightarrow$  RDD)
- Actions on RDDs (RDD  $\rightarrow$  output)
- Control over RDD partitioning (how items are split over nodes)
- Control over RDD persistence (in RAM, on disk, or recompute on loss)

### **Transformations**

$$
map(f : T \Rightarrow U) : \text{RDD}[T] \Rightarrow \text{RDD}[U]
$$
\n
$$
filter(f : T \Rightarrow \text{Bool}) : \text{RDD}[T] \Rightarrow \text{RDD}[T]
$$
\n
$$
flatMap(f : T \Rightarrow \text{Seq}[U]) : \text{RDD}[T] \Rightarrow \text{RDD}[U]
$$
\n
$$
sample(fraction : \text{Float}) : \text{RDD}[T] \Rightarrow \text{RDD}[T] \text{ (Deterministic sampling)}
$$
\n
$$
groupByKey() : \text{RDD}[(K, V)] \Rightarrow \text{RDD}[(K, \text{Seq}[V])]
$$
\n
$$
reduceByKey(f : (V, V) \Rightarrow V) : \text{RDD}[(K, V)] \Rightarrow \text{RDD}[(K, V)]
$$
\n
$$
union() : \text{(RDD}[T], \text{RDD}[T]) \Rightarrow \text{RDD}[T]
$$
\n
$$
join() : \text{(RDD}[(K, V)], \text{RDD}[(K, W)]) \Rightarrow \text{RDD}[(K, (V, W))]
$$
\n
$$
cogroup() : \text{(RDD}[(K, V)], \text{RDD}[(K, W)]) \Rightarrow \text{RDD}[(K, (Seq[V], \text{Seq}[W]))]
$$
\n
$$
crossProduct() : \text{(RDD}[T], \text{RDD}[U]) \Rightarrow \text{RDD}[(T, U)]
$$
\n
$$
mapValues(f : V \Rightarrow W) : \text{RDD}[(K, V)] \Rightarrow \text{RDD}[(K, W)] \text{ (Preserves partitioning)}
$$
\n
$$
sort(c : \text{Comparator}[K]) : \text{RDD}[(K, V)] \Rightarrow \text{RDD}[(K, V)]
$$
\n
$$
partitionBy(p : \text{Partitioner}[K]) : \text{RDD}[(K, V)] \Rightarrow \text{RDD}[(K, V)]
$$

RDDs in terms of Scala types → Scala semantics at workers reformatione are lazy "thunks". rativity are lazy thuring, cause *it* cluster action Transformations are lazy "thunks"; cause *no* cluster action

#### $\overline{\text{Actions}}$ *crossProduct*() : (RDD[T]*,*RDD[U]) ) RDD[(T, U)]

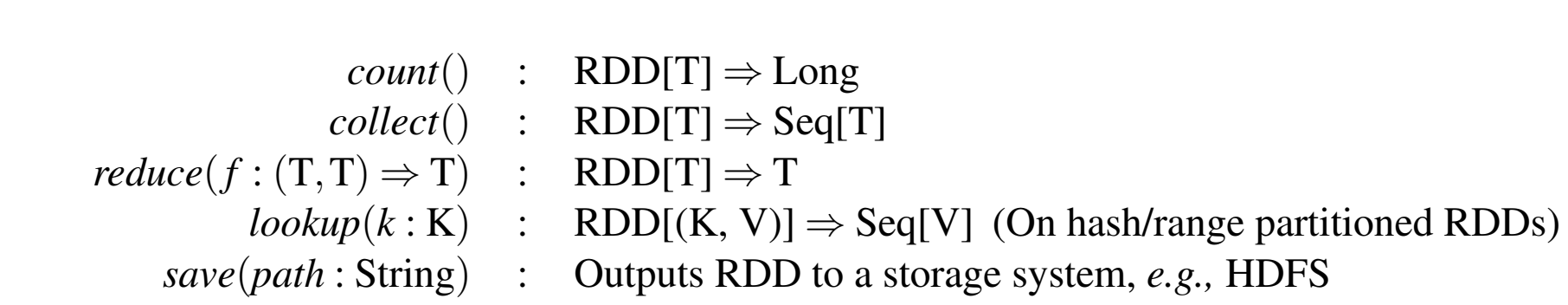

Consumes an RDD to produce output

either to storage (save) or

to interpreter/Scala (count, collect, reduce) that searches for a hyperplane *w* that best separates two  $r = 10$  in the set of  $\sim$  $\ddot{\mathsf{r}}$   $\ddot{\mathsf{r}}$ links *join* 

Causes RDD lineage chain to get executed on the cluster to produce the output (for any missing piece of the computation) value, and on each iteration, it sums a function of *w* over  $\sqrt{2}$  $\overline{\phantom{a}}$ *reduce + map* 

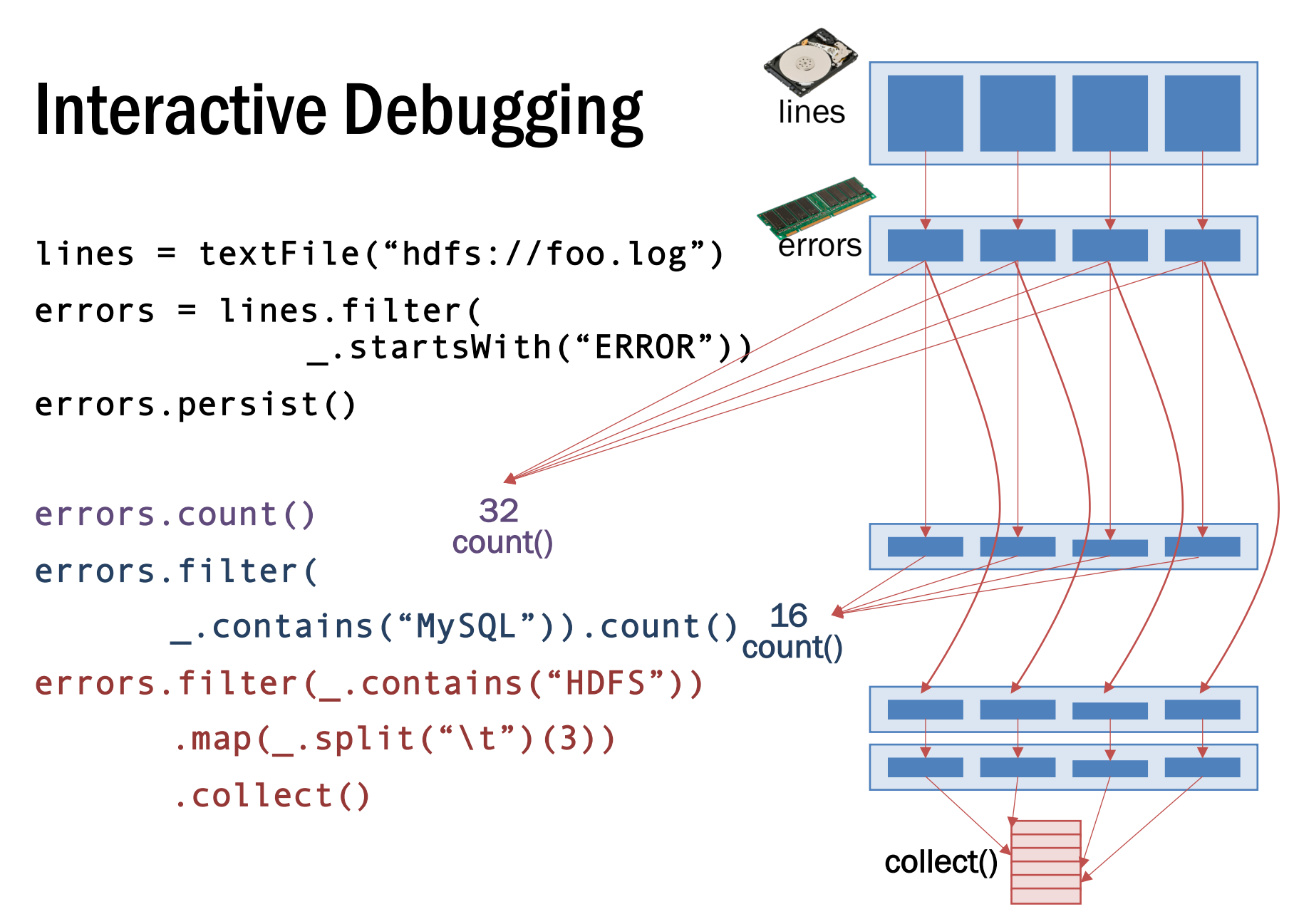

### persist()?

- Not an action and not a transformation
- A scheduler hint
- Tells which RDDs the Spark schedule should *materialize* and whether in memory or storage
- Gives the user control over reuse/recompute/recovery tradeoffs
- Q: If persist() asks for the materialization of an RDD why isn't it an action?

### Lineage Graph of RDDs

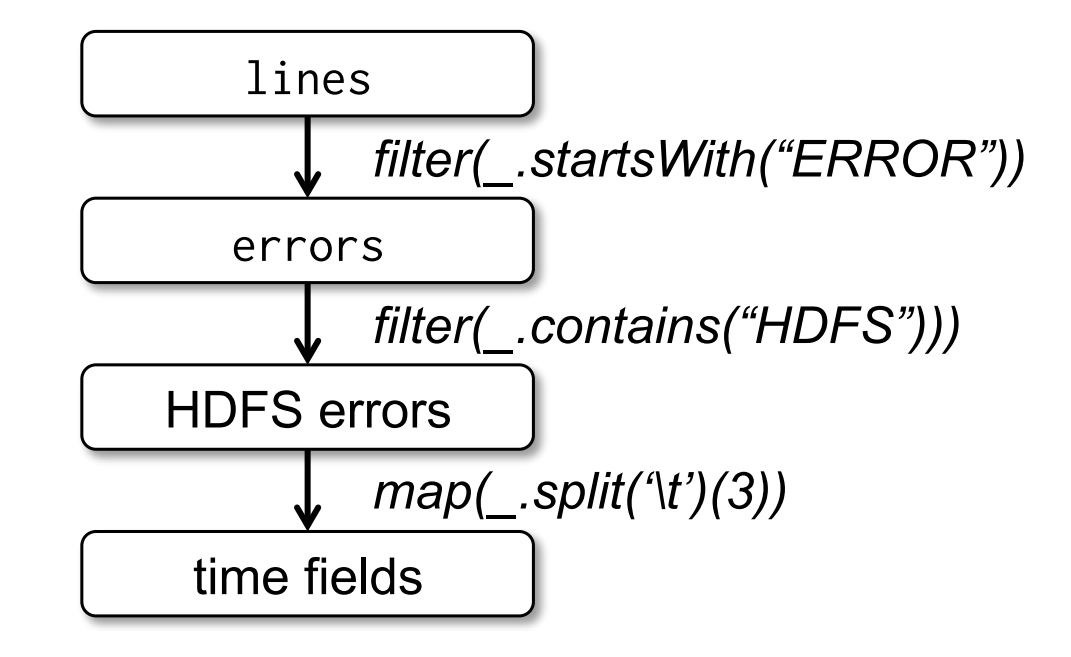

### Physical Execution of Tasks over RDDs

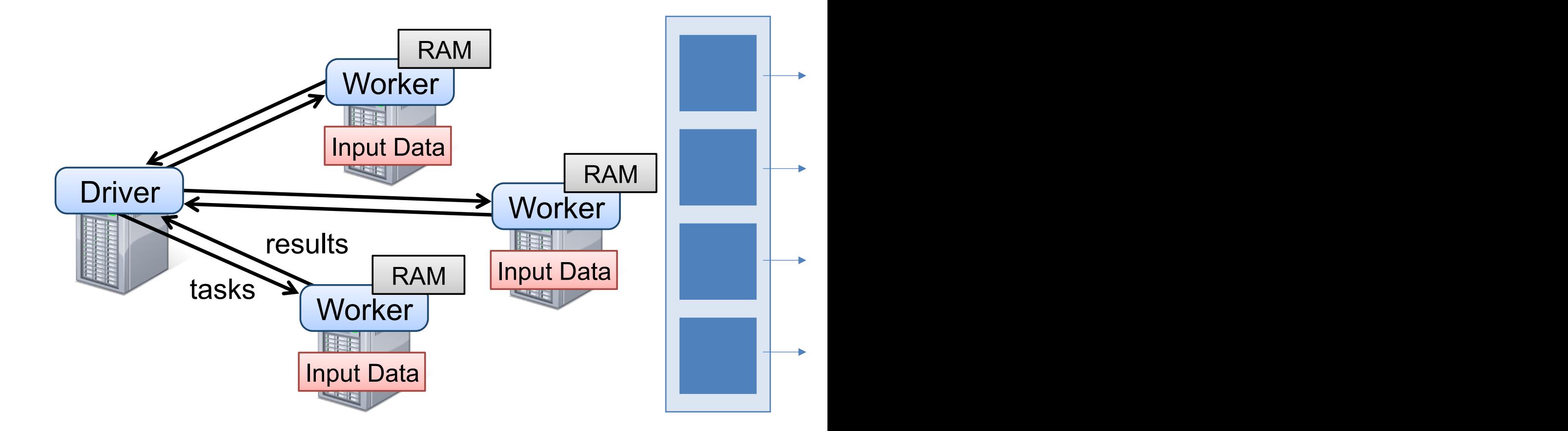

# **Example: PageRank**

Reduce to RDD[(URL, Rank)] For each neighbor in links, emits (URL, RankContrib) 1. Start each page with a rank of  $1$ 2. On each iteration, update each page's rank to  $\Sigma_{\text{i} \in \text{neighbors}}$  rank<sub>i</sub> / |neighbors<sub>i</sub>| links =  $//$  RDD of (url, neighbors) pairs ranks =  $//$  RDD of (url, rank) pairs  $\longleftarrow$  RDD[(URL, Rank)] for (i  $\leftarrow$  1 to ITERATIONS) { ranks = links.join(ranks). $flatMap$  {  $(url, (links, rank))$  => links.map(dest => (dest, rank/links.size)) }.reduceByKey(\_ + \_) } RDD[(URL, (Seq[URL], Rank))] RDD[(URL, Seq[URL])]

### Join  $(\bowtie)$

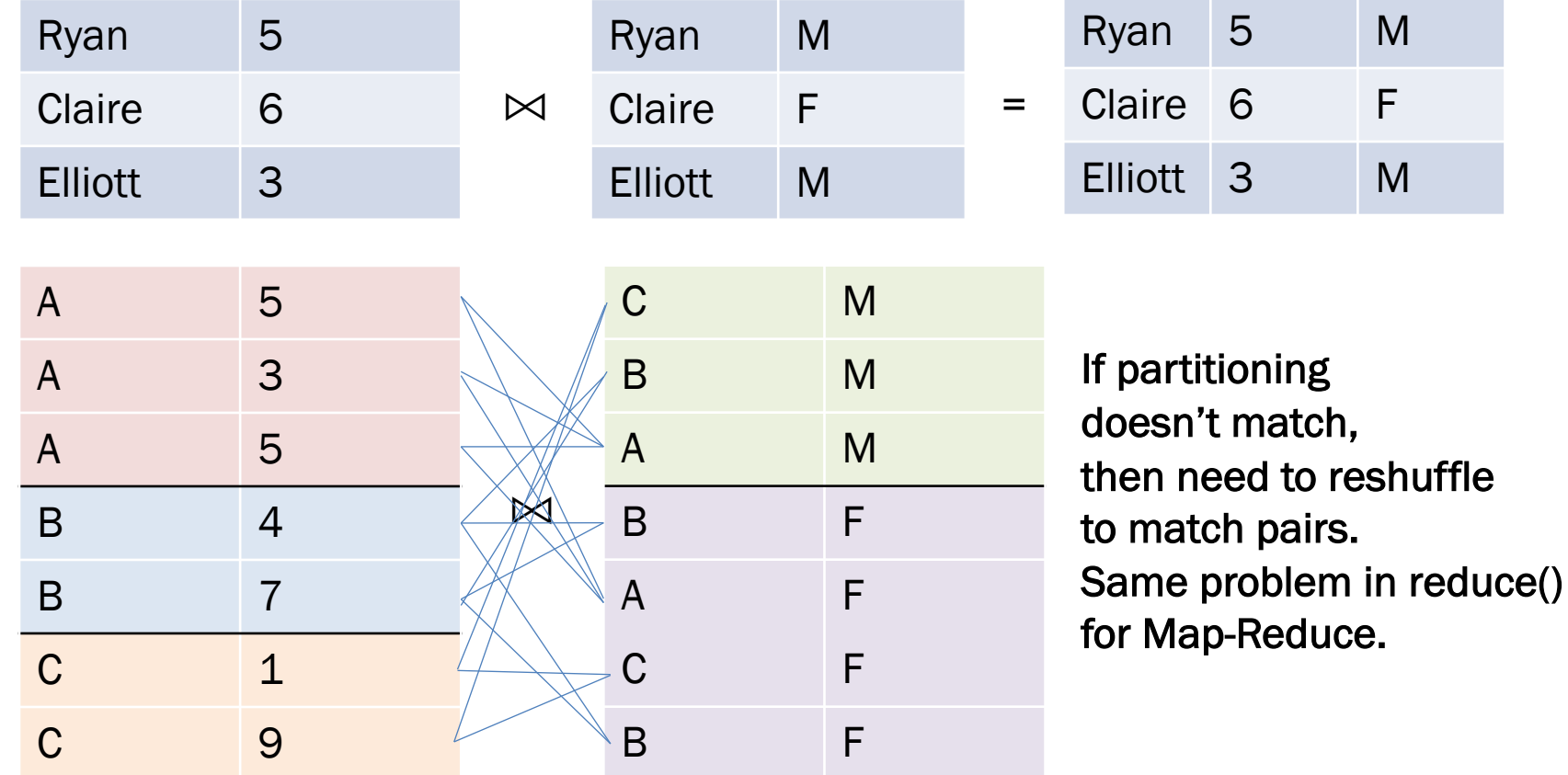

### Optimizing Placement **Optimizing(Placement(**

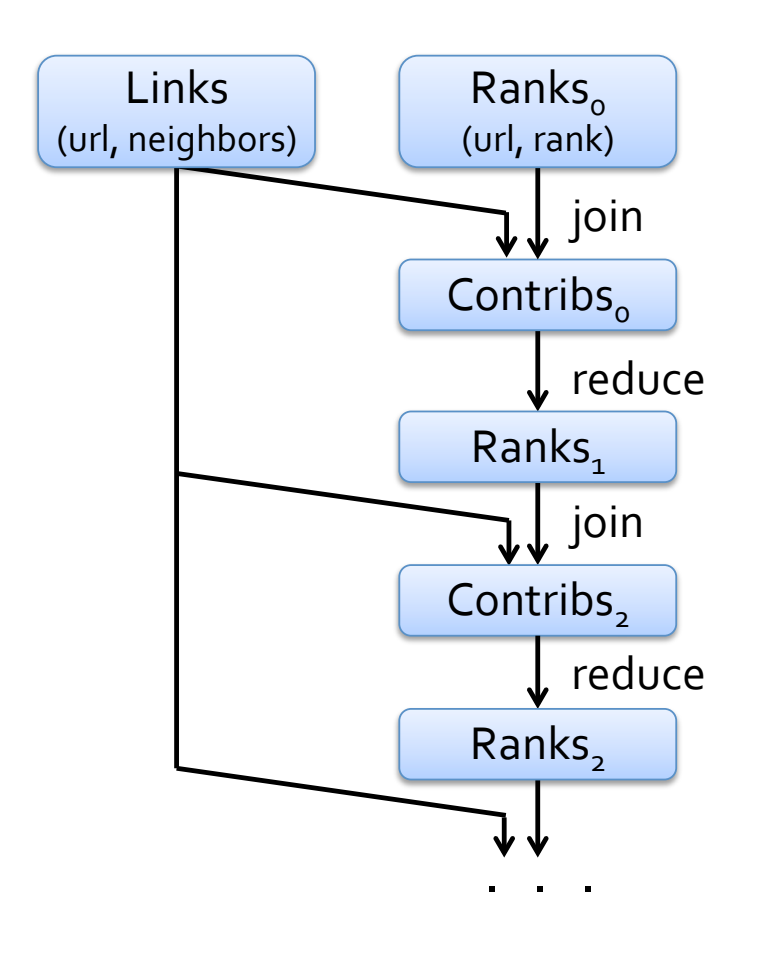

links & ranks repeatedly joined

Can *co-partition* them (e.g. hash both on URL) to avoid shuffles

Can also use app knowledge, e.g., hash on DNS name

links = links.partitionBy( new URLPartitioner())

> Q: Where might we have placed persist()?

### Co-partitioning Example

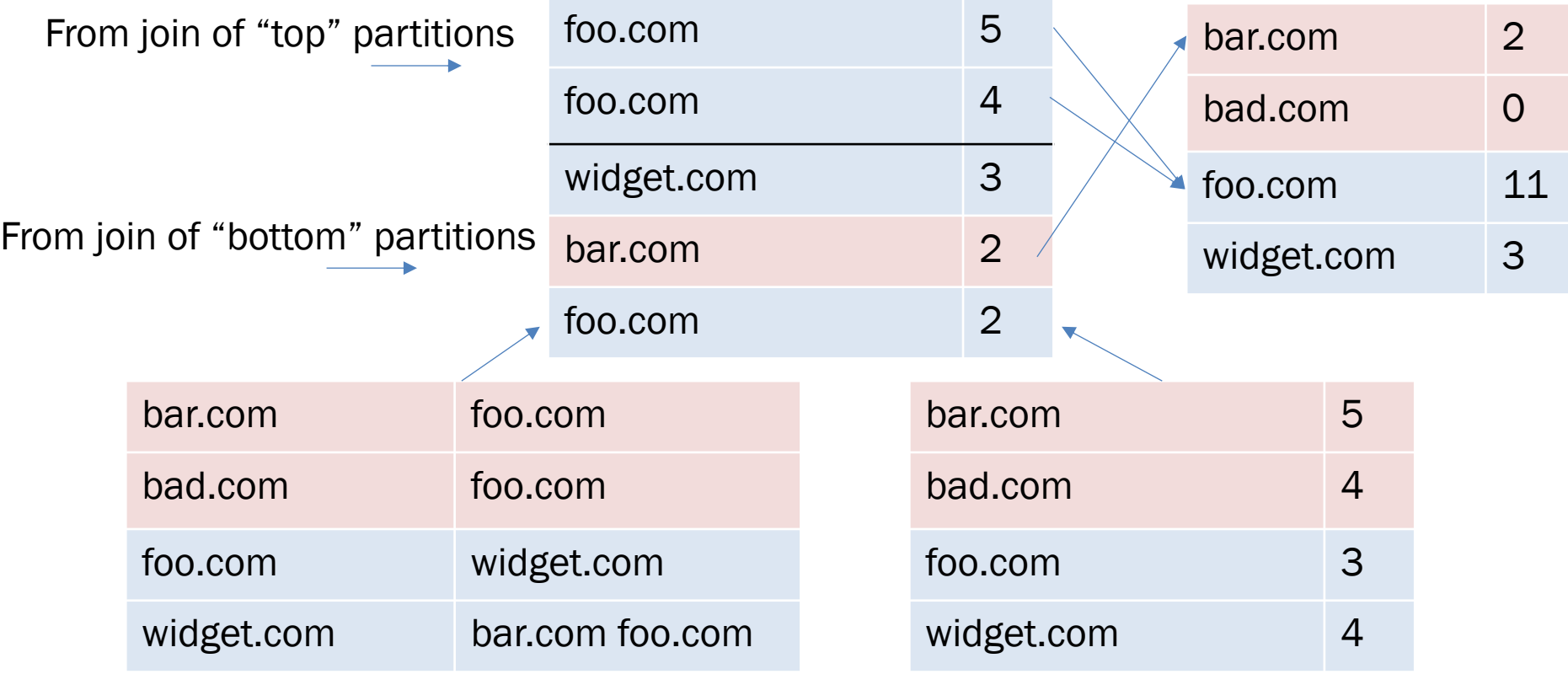

- Can avoid shuffle on join
- But, fundamentally a shuffle on reduceByKey
- Optimization: custom partitioner on domain

# PageRank Performance

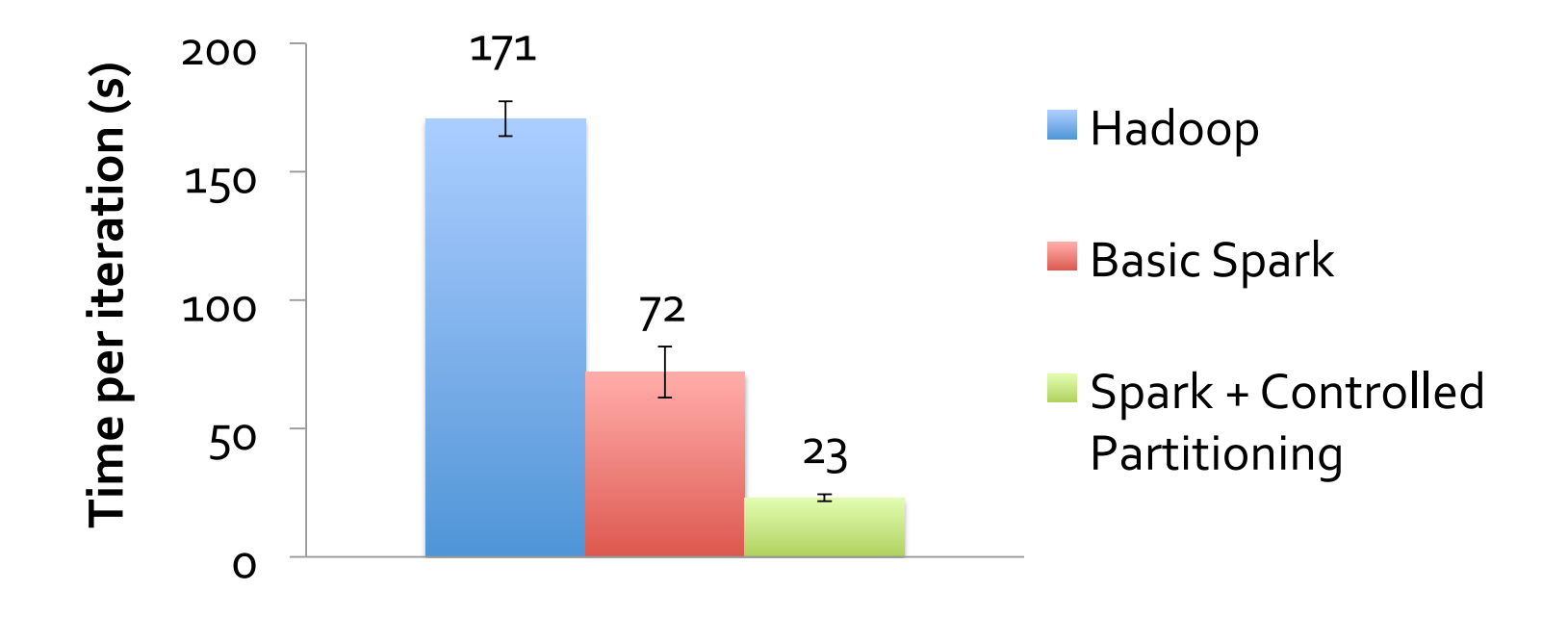

## Fault Recovery

RDDs track the graph of transformations that built them (their *lineage*) to rebuild lost data

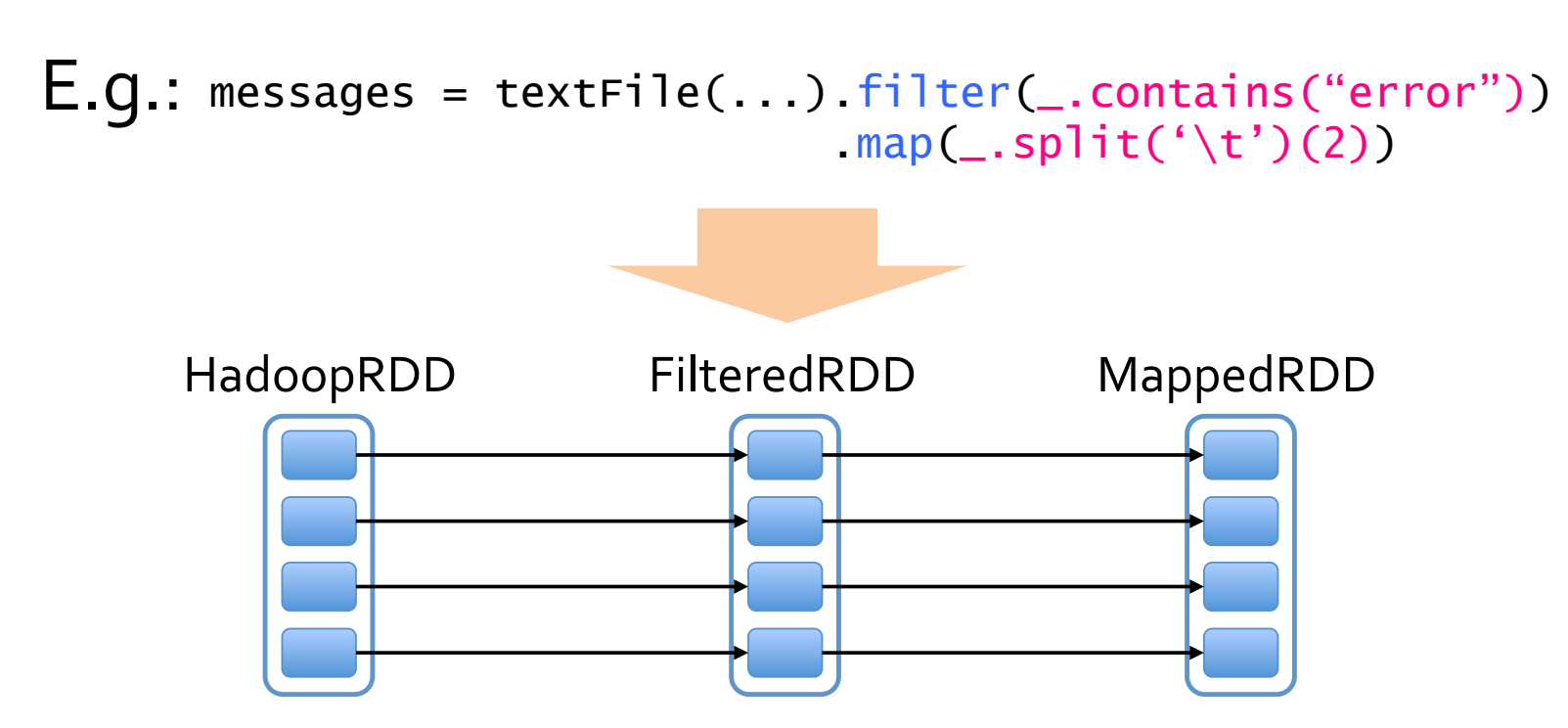

## Fault Recovery

RDDs track the graph of transformations that built them (their *lineage*) to rebuild lost data

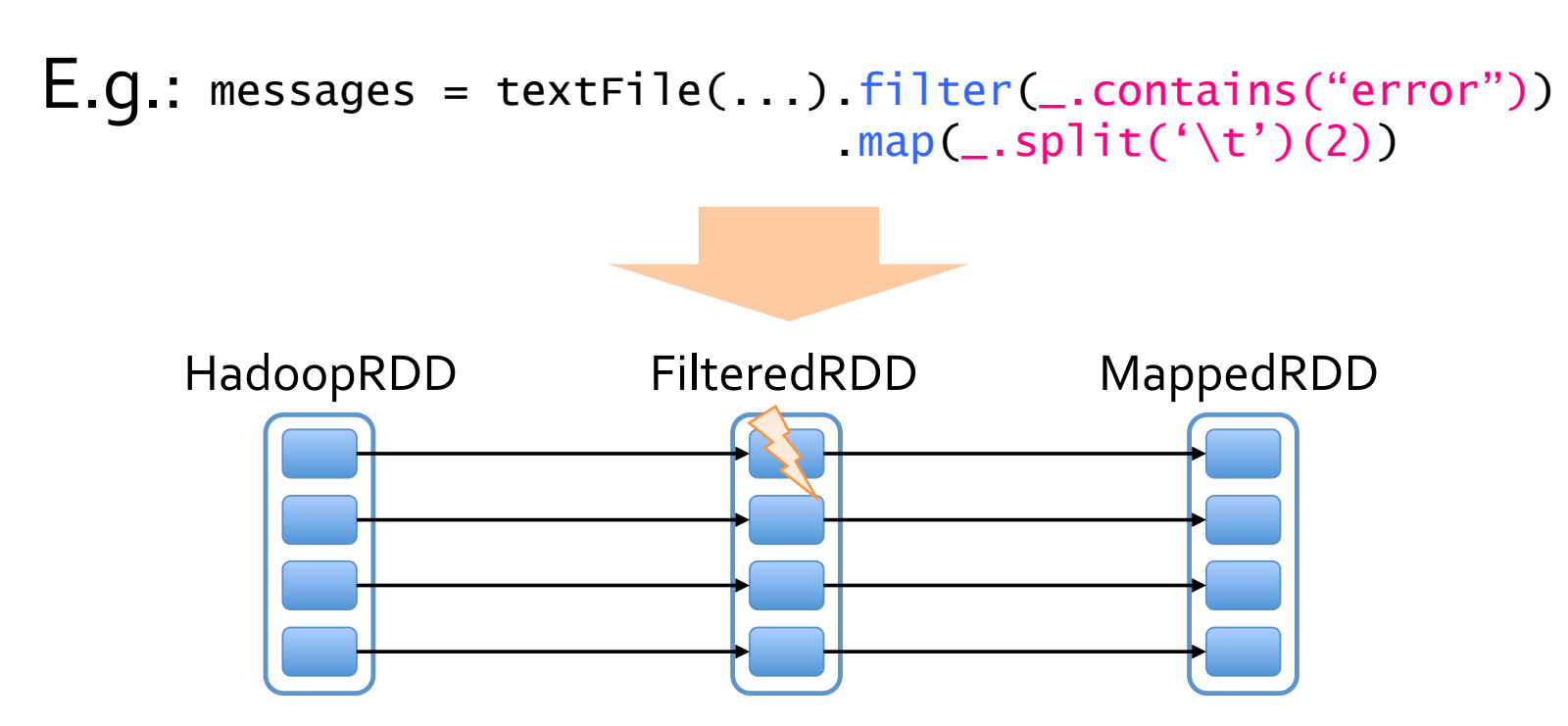

#### Fault Recovery **Fault Necovery**<br> **Fault Recovery**

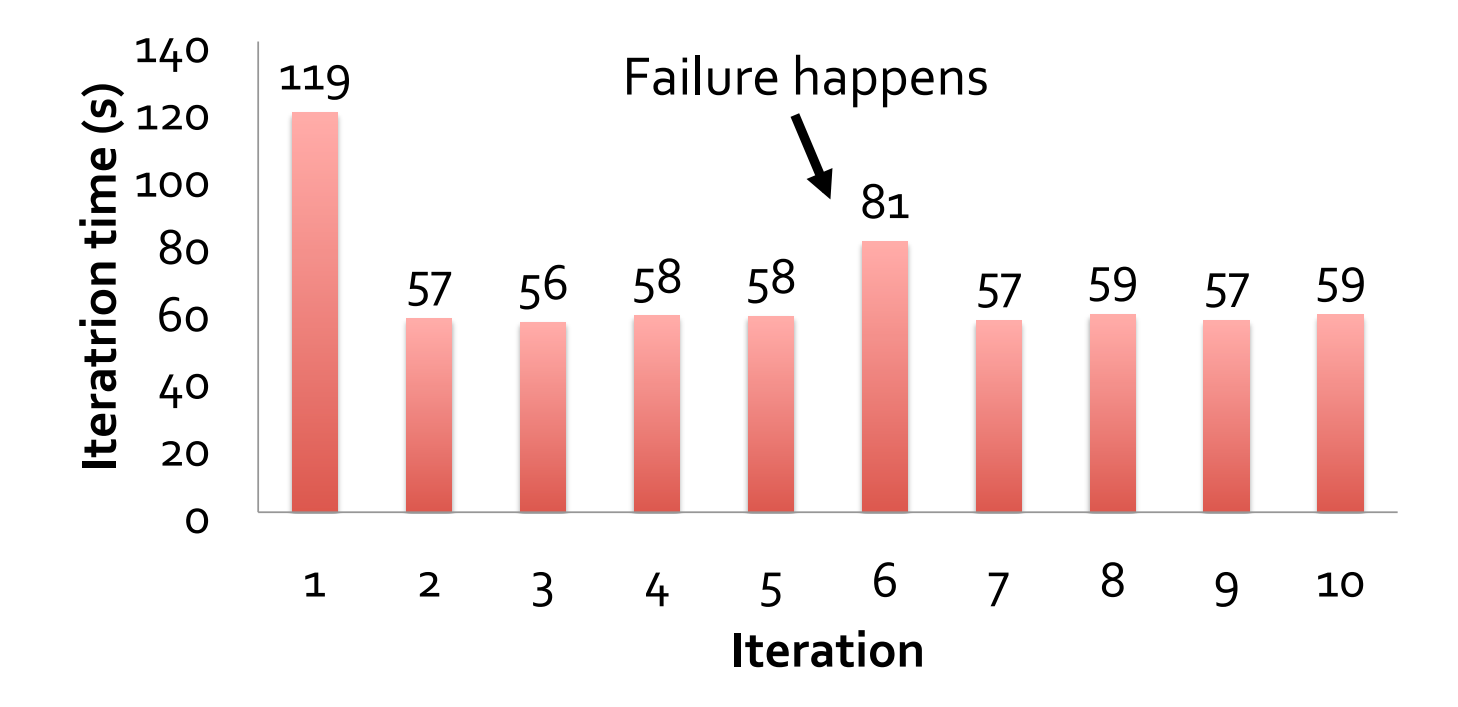

100 GB K-means Fig 11, partial reconstruction in step 6 much less than cost to write back results at each step with MR

### Narrow & Wide Dependencies

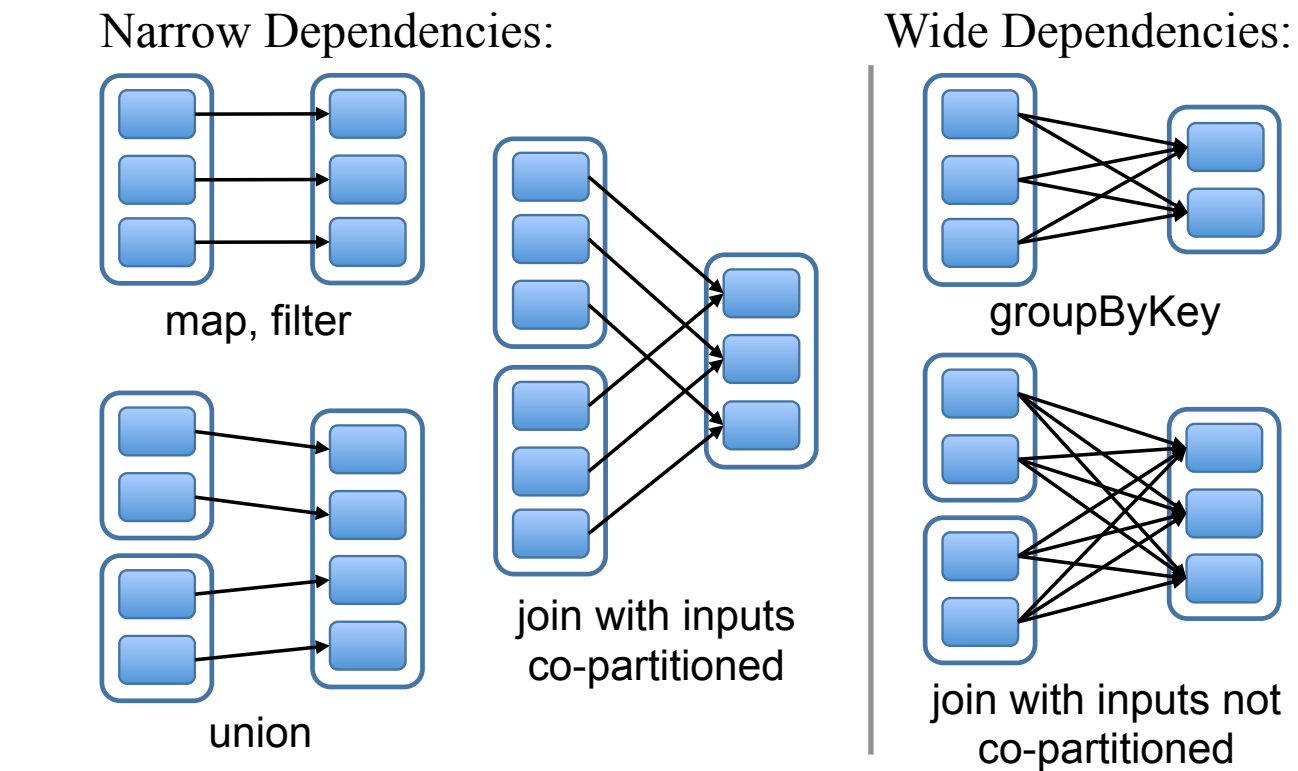

Wide: multiple child partitions depend on partition

Must stall for all parent data, loss of child requires whole parent RDD (not just a small # of partitions) Figure 5: High calculation of the state of the material wide dependencies. all for all parent uata, ioss of criliu requires witok<br>short a small # of partitions)  $\mathbf{R}$ 

Narrow: can pipeline on one machine

#### Task Scheduler **Task Scheduler**

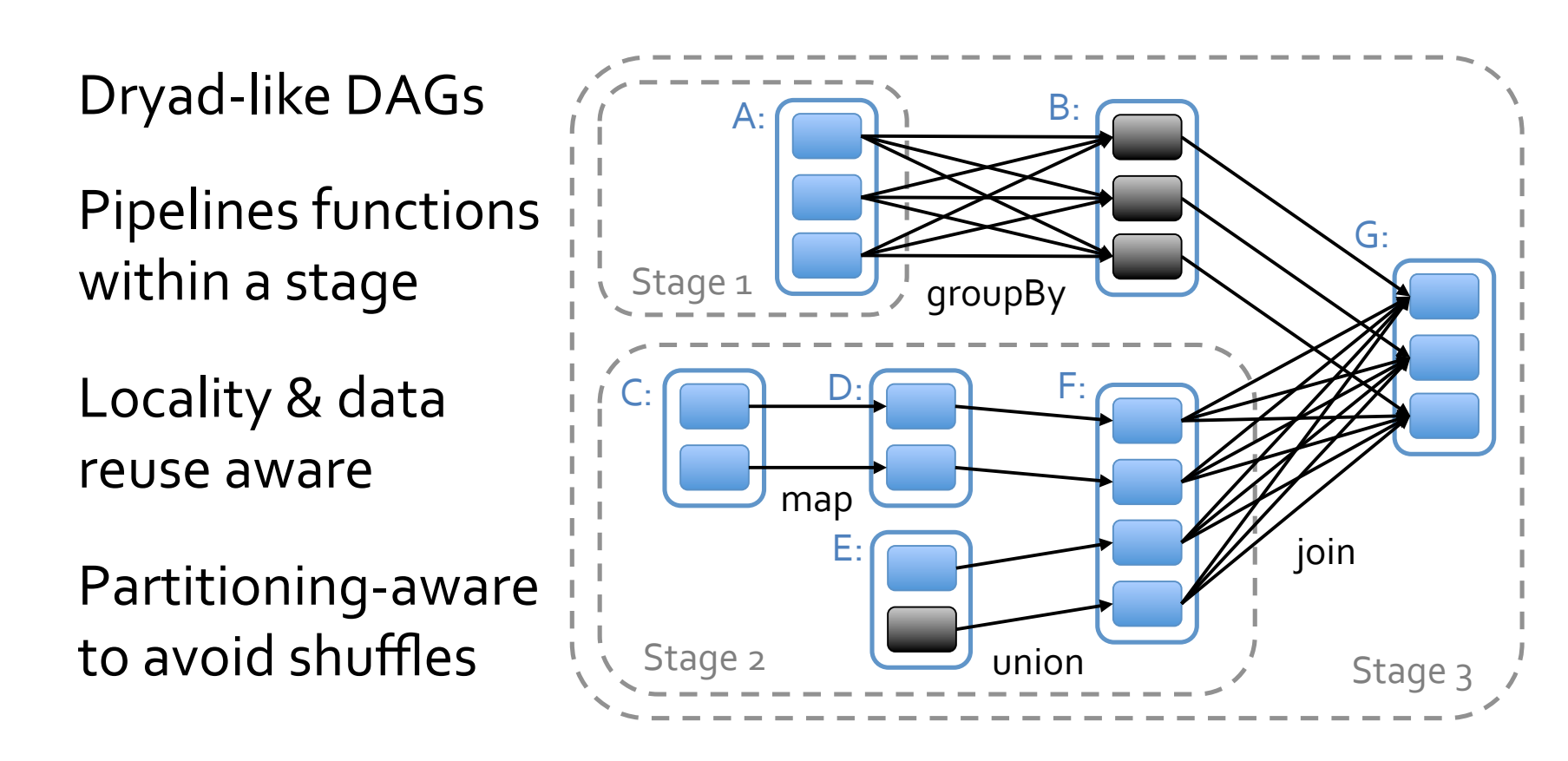

= cached data partition

### RDD Implementation

- partitions(): set of partitions (ranges/hash range)
- dependencies(): set of parent RDDs
- closure for computing the transformation
- preferred Locations(p): returns a set of locations where partition p can access parent data locally
- partitioner(): metadata about RDD partitioning scheme

#### Volcano Model  $\alpha$ p dependencies() preferredLocations(p) parent.partitioner() == child.partitioner() and no shuffle, so narrow  $i = iterator(p, qIter))$ Iterator accesses are nested/recursive to pipeline work and avoid materialization while avoiding communication

child.count() { return sum([row for row in i]) }

### Generality of RDDs

- RDDs can express many parallel algorithms
	- They already apply the same operation to many items
- Unifies many programming models
	- Data flow models: MapReduce, Dryad, SQL, ...
	- Specialized models for iterative apps: BSP/Pregel, iterative MapReduce (Haloop), bulk incremental, ..
- Supports new applications that these models don't

# Tradeoff Space **Tradeoff(Space(**

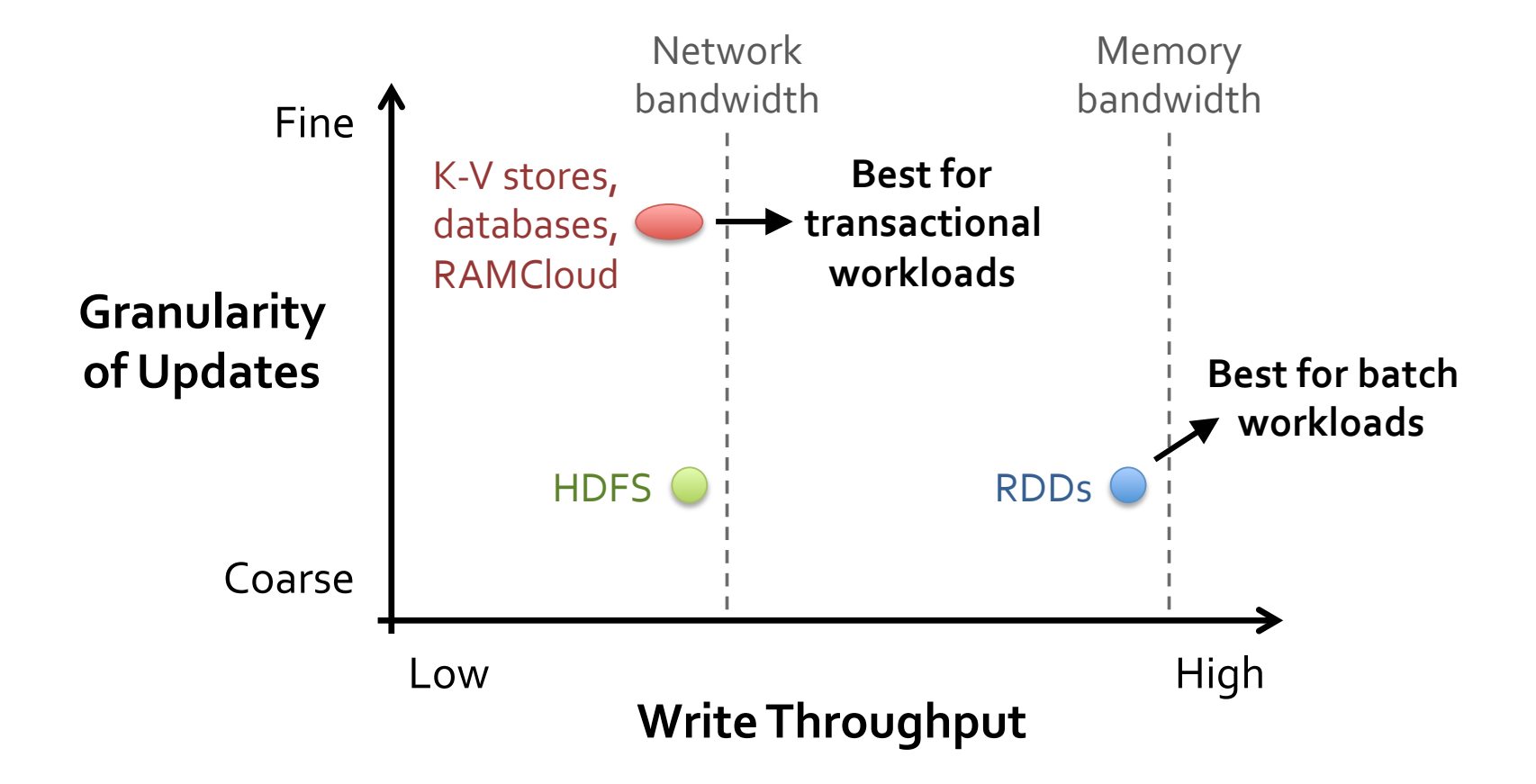

#### Programming Models as Libraries **Programming(Models( Implemented(on(Spark(**

RDDs can express many existing parallel models

- » **MapReduce,(DryadLINQ**
- » Pregel graph processing [200 LOC]
- » Iterative MapReduce [200 LOC]
- » **SQL**: Hive on Spark (Shark) [in progress]

All are based on coarse-grained operations"

Enables apps to efficiently *intermix* these models

### Memory Reuse Impact

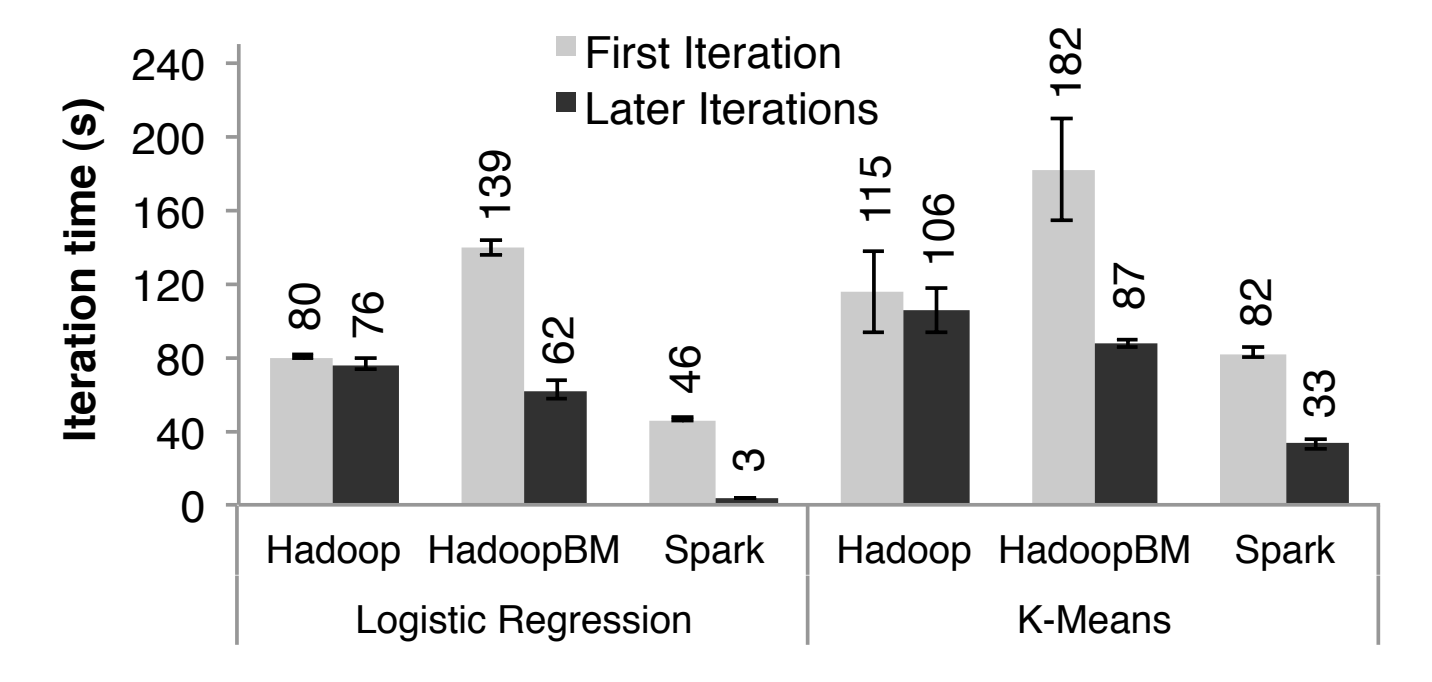

Figure 7: Duration of the first and later iterations in Hadoop, HadoopBinMem and Spark for logistic regression and k-means using 100 GB of data on a 100-node cluster.

### Analysis of Speedup

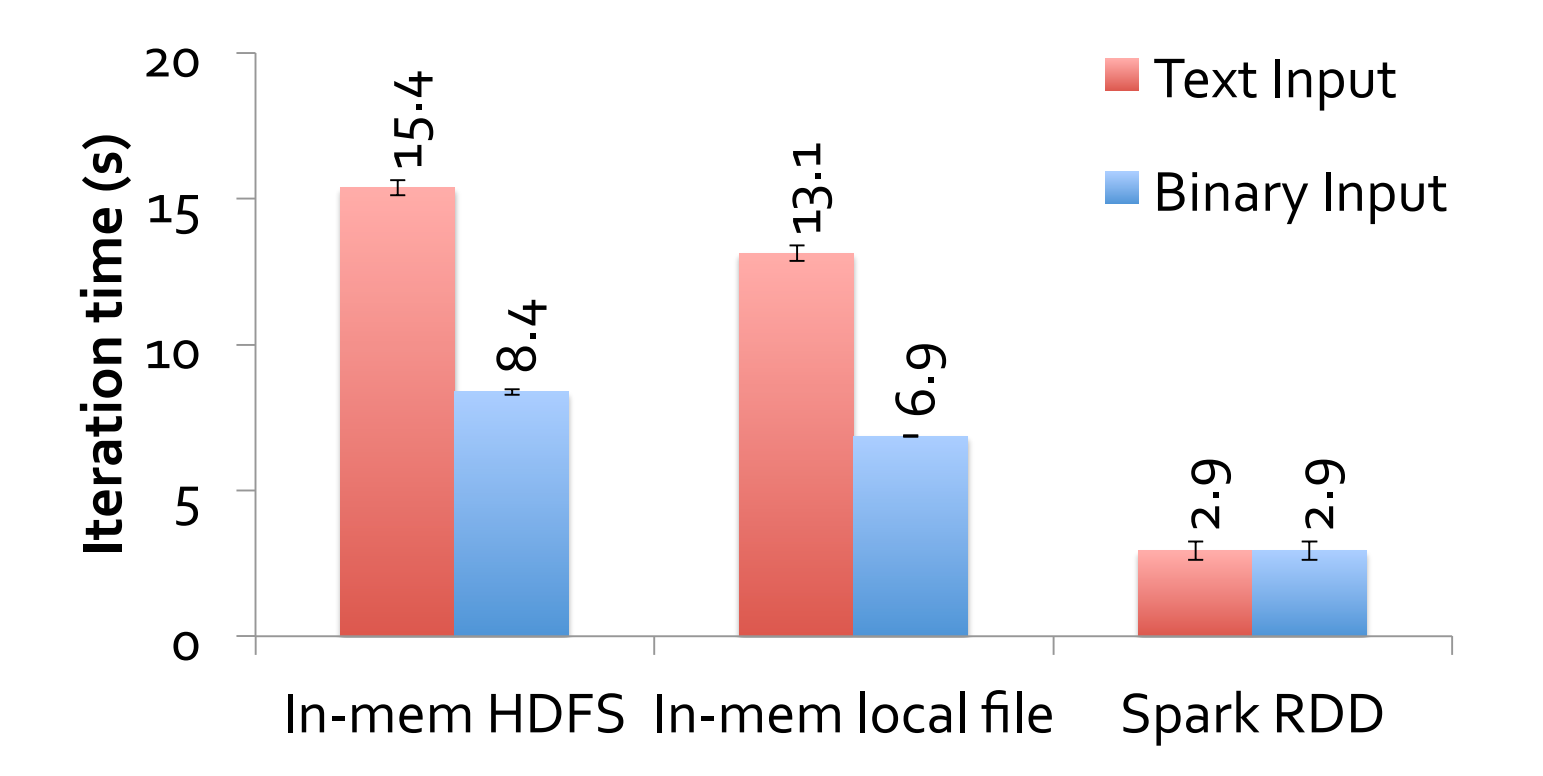

Fig 9: 256 GB on a single machine

#### Eviction and Working Sets **Eviction and Working Sets**

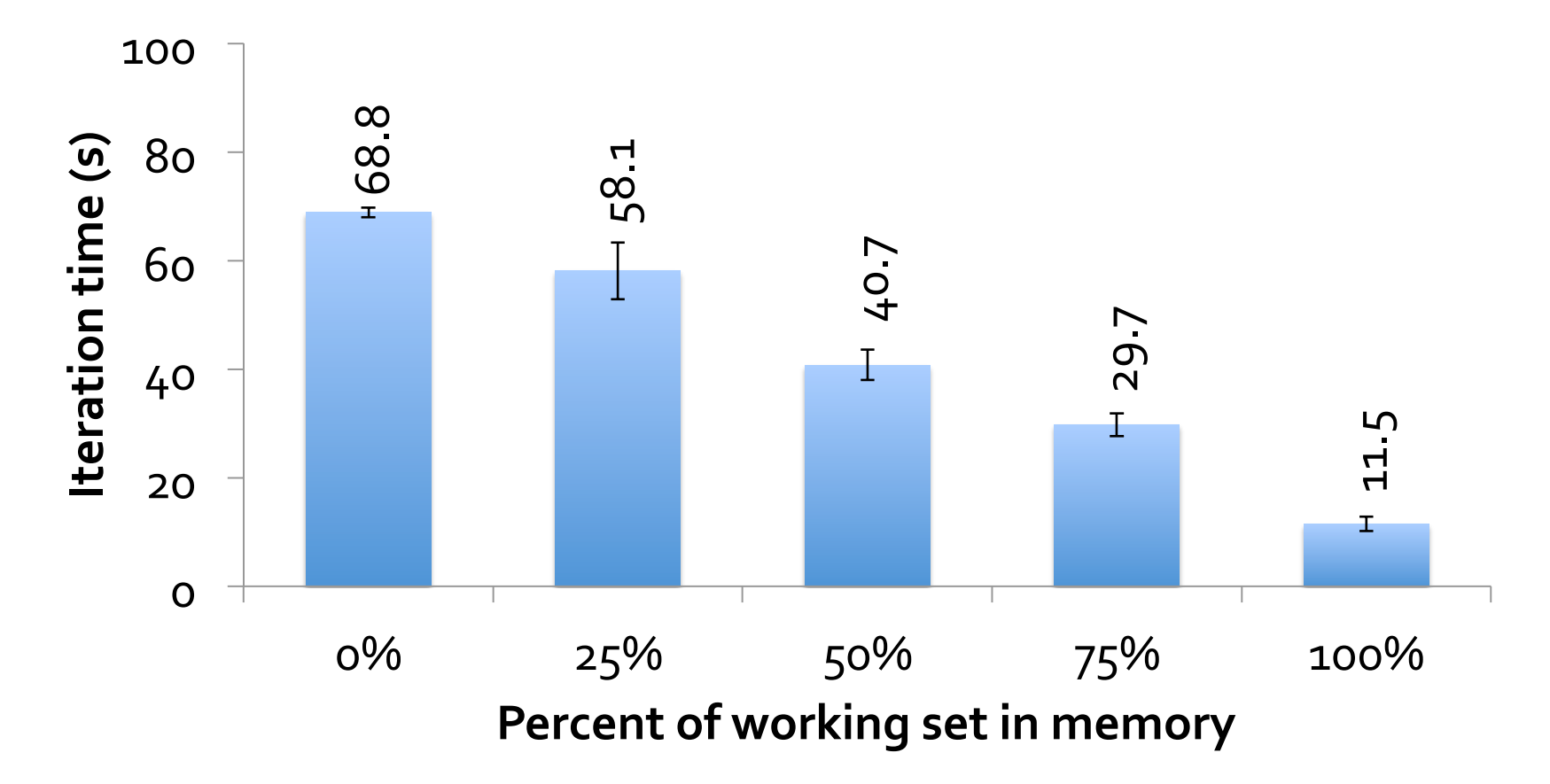

Fig 12: 100 GB LR on 25 machines

### **Scalability Scalability**

Logistic Regression
and **K-Means** 

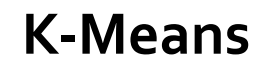

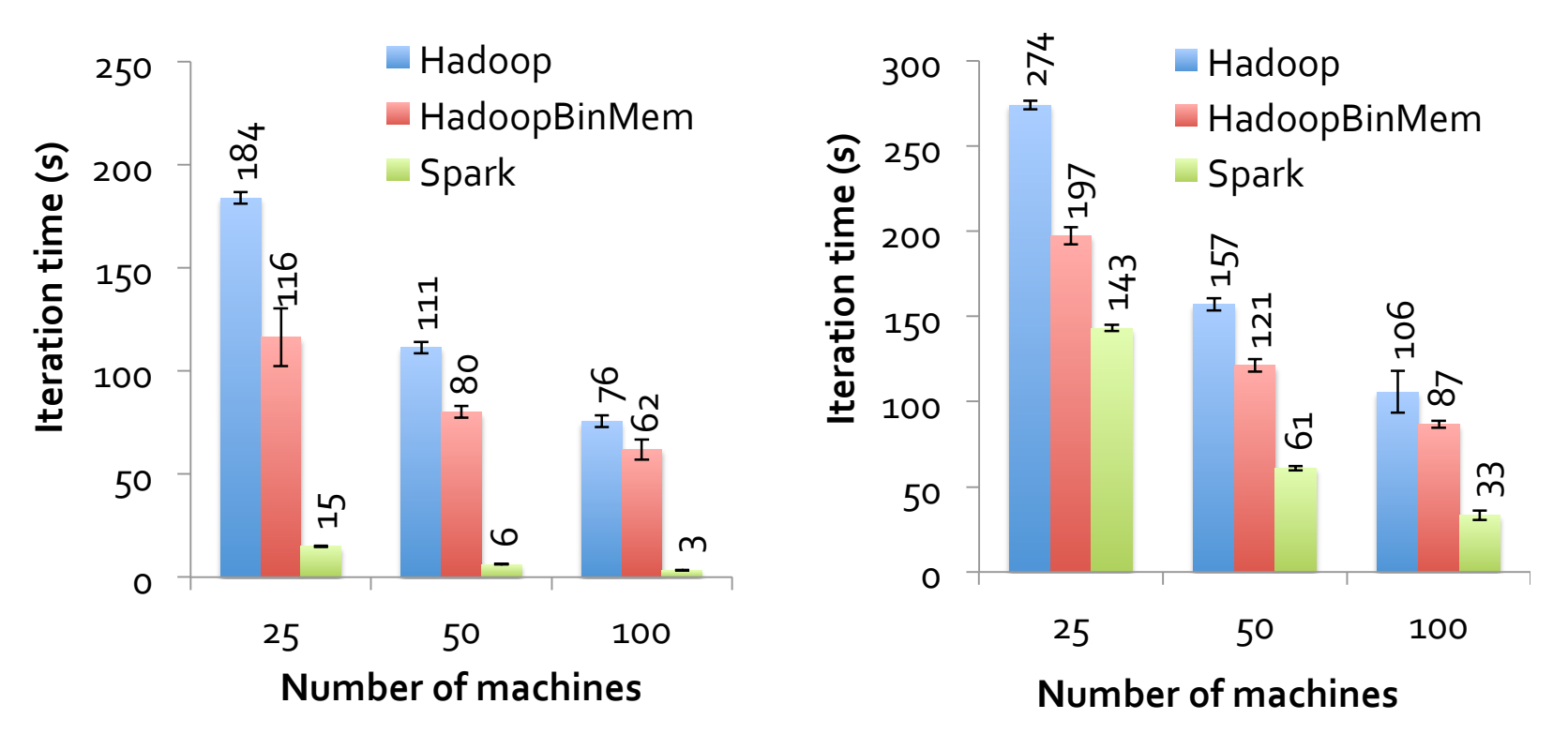

100 GB datasets each

### Evolution of Spark

- Want to write Spark programs in different languages
	- Not everyone loves Scala, or JVM-based languages
- Problem: RDD semantics are bound to JVM
- Move toward Dataframes
	- Effectively, DB relations
	- Can manipulate representation w/o ser/des
	- Can use bindings in any language
- Capturing closures in many languages? Mismatching language/dataset semantics...

### Conclusions

- M-R expressivity and performance have been a central point of sadness
- Several attempts to make improvements
- Spark improves expressivity, which also improves performance since scheduler can "think" across the whole pipeline
- Still preserves a lot of M-R fault-tolerance
- Does force users to reason a bit about fault-<br>tolerance, though through careful persist() calls
- Not dead yet: TensorFlow and many more ...